### Spojové struktury

Jan Faigl

#### Katedra počítačů

Fakulta elektrotechnická České vysoké učení technické v Praze

### Přednáška 10

A0B36PR1 – Programování 1

Část 1 – Spojové struktury (seznamy)

[Spojové struktury](#page-3-0)

[Spojový seznam](#page-8-0)

[Spojový seznam s odkazem na konec seznamu](#page-15-0)

[Příklad použití](#page-22-0)

[Vložení/odebrání prvku](#page-24-0)

[Kruhový spojový seznam](#page-37-0)

[Obousměrný seznam](#page-38-0)

Jan Faigl, 2015 A0B36PR1 – Přednáška 10: Spojové struktury 2 / 54

<span id="page-2-0"></span>[Úvod](#page-3-0) [Spojový seznam](#page-8-0) [Start/End](#page-15-0) [Příklad](#page-22-0) [InsertAt/RemoveAt](#page-24-0) [Kruhový spojový seznam](#page-37-0) [Obousměrný seznam](#page-38-0)

# Část I

# [Spojové struktury](#page-2-0)

Jan Faigl, 2015 A0B36PR1 – Přednáška 10: Spojové struktury 3 / 54

### <span id="page-3-0"></span>Kolekce prvků (položek)

V programech je velmi běžný požadavek na uchování seznamu (množiny) prvků (proměnných/objektů)

Viz příklad geometrických objektů v 8. a 9. přednášce

Základní příkladem je pole (statické délky)

V Javě definováno jménem typu a *[]*, například **double**[]

- **Jedná se o kolekci položek (proměnných) stejného typu**
- $+$  Umožňuje jednoduchý přístup k položkám indexací prvku

Položky jsou stejného typu (velikosti)

- − Velikost pole je určena při vytvoření pole Operátor new
	- Velikost (maximální velikost) musí být známa v době vytváření
	- **Změna velikost v podstatě není přímo možná**

Nutné nové vytvoření (alokace paměti)

- Využití pouze malé části pole je mrháním paměti
- V případě třídění pole přesouváme položky
	- Vložení prvku a především mazání prvku vyžaduje kopírování položek

### Seznam – list

Seznam (proměnných nebo objektů) patří mezi základní datové struktury

```
Základní ADT – Abstract Data Type
```
- Seznam zpravidla nabízí sadu základních operací:
	- **Vložení prvku (insert)**
	- **Odebrání prvku (remove)**
	- **Vyhledání prvku**
	- Aktuální počet prvku v seznamu
- **Implementace seznamu může být různá:** 
	- **Pole statické délky** 
		- **Indexování je velmi rychlé**
		- Vložení prvků může být pomalé (nová alokace a kopírování)

Viz například GeomObjectArray z 9. přednášky.

lec09/GeomObjectArray.java

#### **Spojové seznamy**

### Spojové seznamy

- Datová struktura realizující seznam variabilní délky
- Každý prvek seznamu obsahuje
	- **Datovou část (hodnota proměnné / objekt)**
	- Referenci na další prvek v seznamu

null v případě posledního prvku seznamu.

První prvek seznamu se zpravidla označuje jako *head* nebo start

Realizujeme jej jako referenční proměnnou odkazující na první prvek seznamu

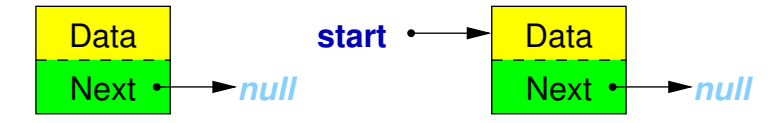

### Základní operace se spojovým seznamem

### ■ Vložení prvku

- **Předchozí prvek odkazuje na nový prvek**
- Nový prvek může odkazovat na předchozí prvek, který na něj odkazuje Tzv. obousměrný spojový seznam
- Odebrání prvku
	- Předchozí prvek aktualizuje hodnotu odkazu na následující prvek
	- Předchozí prvek tak nově odkazuje na následující hodnotu, na  $\blacksquare$ kterou odkazoval odebíraný prvek
	- Základní implementací spojového seznamu je tzv.

jednosměrný spojový seznam

Jednosměrný spojový seznam

Příklad spojového seznamu pro uložení číselných hodnot

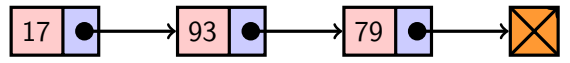

Přidání prvku 50 na konec seznamu

17 93 79 50

Odebrání prvku 79

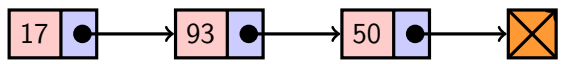

- 1. Nejdříve sekvenčně najdeme prvek s hodnotou 79
- 2. Následně vyjmeme a napojíme prvek 93 na prvek 50

Hodnotu reference next prvku 93 nastavíme na hodnotu reference next odebíraného prvku, ti. na prvek 50

### <span id="page-8-0"></span>Spojový seznam v Javě

- **Seznam tvoří dvě třídy** 
	- **Zapouzdření vlastního listu**
	- **T**řída pro uložení prvku seznamu
		- **Vlastní data prvku**
		- Odkaz (reference) na další prvek

Příklad tříd pro uložení spojového seznamu celých čísel

```
class ListNode {
   int value;
   ListNode next;
}
                         public class LinkedList {
                            ListNode start;
                             ...
                         }
```
Pro jednoduchost prvky seznamu obsahují celé číslo.

Obecně mohou obsahovat libovolný objekt (referenci na objekt).

### Zobecnění pro uložení objektů

- V Javě jsou všechny typy (kromě primitivních typů) odvozeny od třídy Object
- Můžeme tak zobecnit spojový seznam pro uložení libovolných objektů

```
class ListNode {
   Object item;
   ListNode next;
}
                        public class LinkedList {
                           ListNode start;
                            ...
                        }
```
### Příklad – LinkedList

**Prvky zapouzdříme uvnitř třídy LinkedList** 

```
public class LinkedList {
   class ListNode { //inner class
      Object item;
      ListNode next;
      ListNode(Object item) {
         this.item = item;
         next = null;}
   }
   private ListNode start;
   public LinkedList() {
      start = null;}
}
```
### LinkedList – push

Přidání prvku na začátek

```
public void push(Object obj) {
   ListNode node = new ListNode(obj);
   if (start == null) { // 1st element
      start = node;
   } else {
      node.next = start; \frac{1}{10} update the reference
      start = node; // set new start
   }
}
```
Přidání prvku není závislé na počtu prvků v seznamu Konstantní složitost operace push  $- O(1)$ 

### LinkedList – pop

Odebrání prvního prvku ze seznamu

```
public Object pop() {
   Object ret = null;if (start != null) {
      ret = start.item;
      start = start.next; // can be next item or null}
   return ret;
}
```
Odebrání prvku není závislé na počtu prvků v seznamu

Konstantní složitost operace pop $-O(1)$ 

### LinkedList – size

**z** Zjištění počtu prvků v seznamu vyžaduje projít seznam až k zarážce null, tj. položka next objektu typu ListNode je null

```
public int size() {
   int count = 0;
   ListNode cur = start;
   while(cur != null) {
      cur = cur.next;count++;
   }
   return count;
}
```
Pro zjištění počtu prvků v seznamu musíme projít kompletní seznam, tj. n položek

```
Lineární složitost operace size – O(n)
```
Jan Faigl, 2015 A0B36PR1 – Přednáška 10: Spojové struktury 16 / 54

### LinkedList – back

**Nacal Krácení hodnoty posledního prvku ze seznamu** 

```
public Object back() {
   ListNode end = start;
   while(end != null && end.next != null) {
      end = end.next;
   }
   return end == null ? null : end.item;
}
```
**Pro vrácení hodnoty posledního prvku v seznamu musíme projít** všechny položky seznamu

Lineární složitost operace back –  $O(n)$ 

### <span id="page-15-0"></span>LinkedList – zrychlení operací size and back

- Operace size a back procházejí kompletní seznam
- Operaci size můžeme urychlit pokud budeme udržovat aktuální počet položek v seznamu
	- **Zavedeme datovou položku int count**
	- Počet prvků inkrementujeme při každém přidání prvku a dekrementuje při každém odebrání prvku
- Operaci back můžeme urychlit referenční proměnou odkazující na poslední prvek

```
public class LinkedList { ...
   private ListNode end;
... }
```
- V případě přidání prvku na začátek, aktualizujeme pouze pokud byl seznam doposud prázdný
- Aktualizujeme v případě přidání prvku na konec
- Nebo při vyjmutí posledního prvku

Jan Faigl, 2015 A0B36PR1 – Přednáška 10: Spojové struktury 19 / 54

```
LinkedList – urychlený size
```

```
public class LinkedList {
        private int count;
        public LinkedList() { ...
           count = 0:
        }
        public int size() { return count; }
     }
public void push(Object obj)
   {
   ListNode node = new
   ListNode(obj);
   count++;
   ...
                                 public Object pop() {
                                     Object ret = null;if (start != null) {
                                        count--;
                                        ... }
                                     return ret;
                                 }
```
}

### LinkedList – push s odkazem na konec seznamu

```
public void push(Object obj) {
   ListNode node = new ListNode(obj);
   if (start == null) {
      start = node;
      end = start; //update tail reference
   } else {
      node.next = start;
      start = node;
   }
}
```
Hodnotu referenční proměnné end nastavujeme pouze pokud byl seznam prázdný, protože prvky přidáváme na začátek.

### LinkedList – pop s odkazem na konec seznamu

```
public Object pop() {
   Object ret = null;if (start != null) {
      ret = start.item;
      start = start.next;
   }
   if (start == null) \{end = null; // update the tail reference
   }
   return ret;
}
```
Hodnotu referenční proměnné end nastavujeme pouze pokud byl odebrán poslední prvek, protože prvky odebíráme ze začátku.

### LinkedList – back s odkazem na konec seznamu

Proměnná end je buď null nebo odkazuje na poslední prvek seznamu

```
public Object back() {
   return end != null ? end.item : null;
}
```
Udržováním hodnoty proměnné end jsme snížili časovou náročnost operace back z lineární složitosti na počtu prvků v seznamu  $O(n)$ na konstantní složitost O(1)

### LinkedList – pushEnd

```
Přidání prvku na konec seznamu
```

```
public void pushEnd(Object obj) {
   ListNode node = new ListNode(obj);
   if (end == null) \frac{1}{2} // adding the 1st element
      start = end = node; //update both start and end
   } else {
      end.next = node; // update next of the previous end
      end = node; // set new end
   }
}
```
Na asymptotické složitost metody přidání dalšího prvku (na konec seznamu) se nic nemění, je nezávislé na aktuálním počtu prvků v seznamu

```
LinkedList – popEnd
  Odebrání prvku z konce seznamu
      public Object popEnd() {
         if (start == null) { return null; }
         Object ret = end.item;
         if (start == end) { // the last item is
            start = end = null; // removed from the list
         } else { // there is also penultimate item
            ListNode cur = start; // that needs to be
            while(cur.next != end) { // updated (its
               cur = cur.next; // reference to the
            } // the next item)
            end = cur; // the penultimate is the new end
            end.next = null; // the end does not have next
         }
         return ret;
      } Složitost je O(n), protože musíme aktualizovat předposlední prvek.
            Alternativně lze řešit přes obousměrný spojový seznam.
```
Jan Faigl, 2015 A0B36PR1 – Přednáška 10: Spojové struktury 25 / 54

### <span id="page-22-0"></span>Výpis položek seznamu – print

 $\mathcal{L}^{\mathcal{A}}$ Seznam postupně procházíme

Seznam je obecný a pro tisk se využívá metody toString

```
public void print() {
   ListNode cur = start;
   while(cur != null) {
      System.out.print(
             cur.item +
              (\text{cur.next} == \text{null} ? "\n" : " ""));
      cur = cur.next;}
}
```
#### lec10/LinkedListEnd.java

### Příklad – seznam celých čísel **Integer**

**Příklad použití na seznam objektu třídy Integer** 

```
LinkedListEnd lst = new LinkedListEnd():
lst.push(10).push(5).pushEnd(17).push(7).pushEnd(21);
lst.print();
```

```
System.out.println("Pop 1st item: " + lst.pop());
System.out.print("Lst: "); lst.print();
```

```
System.out.println("Back of the list: " + lst.back());
System.out.println("Pop from the end: " + lst.popEnd());
System.out.print("Lst: "); lst.print();
```
**V**ýstup programu

```
java DemoIntLinkedList
7 5 10 17 21
Pop 1st item: 7
Lst: 5 10 17 21
Back of the list: 21
Pop from the end: 21
Lst: 5 10 17
```
lec10/DemoIntLinkedList.java

### <span id="page-24-0"></span>LinkedList – vložení prvku do seznamu

#### Vložení do seznamu:

- na začátek modifikujeme referenční proměnnou start (metoda push)
- na konec modifikujeme referenční proměnnou předposledního prvku a nastavujeme nový konec (metoda pushEnd)
- obecně potřebujeme hodnotu referenční proměnné prvku, za který chceme nový prvek vložit (node)

```
ListNode newNode = new ListNode(obj);
newNode.next = node.next;
node.next = newNode;
```
Do seznamu můžeme chtít prvek vložit na příslušné pořadí, tj. podle indexu v seznamu

> Případně můžeme také požadovat vložení podle hodnoty prvku, tj. vložit před prvek s příslušnou hodnotu.

Jan Faigl, 2015 A0B36PR1 – Přednáška 10: Spojové struktury 30 / 54

### LinkedList – insertAt

```
Vložení nového prvku na pozici index v seznamu
   public void insertAt(Object obj, int index) {
       if (index < 0) { return; } //only positive position
       ListNode newNode = new ListNode(obj);
       ListNode node = getNode(intex - 1);if (node == start) { // the replacement node can
          start = newNode; // be the start node
      }
       if (node != null) { // node can be null for the 1st
        node, i.e., the situation start == node == null
          newNode.next = node.next;
          node.next = newNode:}
   } Neřeší aktualizaci end (odkaz na konec seznamu)
     Pro napojení spojového seznamu potřebuje položku next, proto
     hledáme prvek na pozici index -1
```
### LinkedList – getNode

- **Nalezení prvku na pozici index**
- **Pokud je index** vyšší než počet prvků v poli, návrat posledního prvku

```
private ListNode getNode(int index) {
   ListNode cur = start;
   int i = 0;
   while(i < index && cur != null && cur.next != null) {
      cur = cur.next;i++;
   }
   return cur;
}
```
Pokud je seznam prázdný vrátí null.

### Příklad vložení prvků do seznamu (LinkedList)

**Příklad vložení do seznam čísel Integer** 

```
LinkedList 1st = new LinkedList();
   lst.push(10).push(5).push(17).push(7).push(21);
   lst.print();
  lst.insertAt(55, 2);
   lst.print();
   lst.insertAt(0, 0);
   lst.print();
   lst.insertAt(100, 10);
   lst.print();
Výstup programu
  java DemoInsertAt
   21 7 17 5 10
   21 7 55 17 5 10
```
#### lec10/DemoInsertAt.java

0 7 55 17 5 10 0 7 55 17 5 10 100

### LinkedList – getAt(int index)

Nalezení prvků v seznamu podle pozice v seznamu

■ V případě "adresace" mimo rozsah seznamu vrátí null

```
public Object getAt(int index) {
   if (index \leq 0 || start == null) { return null; }
   ListNode cur = start;
   int i = 0:
   while(i \leq index && cur != null && cur.next != null) {
      cur = cur.next;i++;
   }
   return (cur != null && i == index) ?
      cur.item : null;
}
```
Složitost operace je v nejnepříznivějším případě  $O(n)$  (v případě pole je to  $O(1)$ )

### Příklad použití **getAt**(int index)

**P**říklad vypsání obsahu seznamu metodou getAt v cyklu

```
LinkedList 1st = new LinkedList():
lst.push(10).push(5).push(17).push(7).push(21);
lst.print();
for(int i = 0; i < 7; ++i) {
   System.out.println("lst[" + i + "]: " + lst.getAt(i));
}
```
#### **V**ýstup programu

```
javac DemoGetAt.java && java DemoGetAt
21 7 17 5 10
lst[0]: 21
lst[1]: 7
lst[2]: 17
lst[3]: 5
lst[4]: 10
lst[5]: null<br>lst[6]: null
```
lec10/DemoGetAt.java

V tomto případě v každém běhu cyklu je složitost metody get O(n) a tedy výpis obsahu seznamu má složitost  $O(n^2)$ !

Jan Faigl, 2015 A0B36PR1 – Přednáška 10: Spojové struktury 35 / 54

### LinkedList – removeAt(int index)

**Odebrání prvku na pozici int index a navážeme seznam** 

■ Pro navázání seznamu potřebujeme prvek na pozici *index*  $-1$ 

```
public void removeAt(int index) {
   if (index \lt 0 || start == null) {
      return;
   }
   if (index == 0) {
      pop(); //call the pop function to handle start
   } else {
      ListNode node = getNode(intdex - 1);if (node.next != null) {
          node.next = node.next.next;
      }
   }
}
      Složitost v nejnepříznivější případě O(n) (nejdříve musíme najít prvek).
```
Jan Faigl, 2015 A0B36PR1 – Přednáška 10: Spojové struktury 36 / 54

```
Příklad použití removeAt(int index)
     LinkedList 1st = new LinkedList():
     lst.push(10).push(5).push(17).push(7).push(21);
     lst.print();
     System.out.println("Remove item at 3 (" + lst.getAt(3) + ")");
     lst.removeAt(3);
     lst.print();
     System.out.println("Remove item at 3 (" + lst.getAt(3) + ")");
     lst.removeAt(3);
     lst.print();
     System.out.println("Remove item at 0 (" + lst.getAt(0) + ")");
     lst.removeAt(0);
     lst.print();
  ■ Výstup programu
     javac DemoRemoveAt.java && java DemoRemoveAt
     21 7 17 5 10
     Remove item at 3 (5)
     21 7 17 10
     Remove item at 3 (10)
     21 7 17
     Remove item at 0 (21)
     7 17
                                              lec10/DemoRemoveAt.java
```
Jan Faigl, 2015 A0B36PR1 – Přednáška 10: Spojové struktury 37 / 54

### Vyhledání prvku v seznamu podle obsahu – indexOf

Vrátí číslo pozice prvního výskytu prvku v seznamu

```
Pokud není prvek v seznamu nalezen vrátí -1
```

```
public int indexOf(Object obj) {
   int count = 0;
   ListNode cur = start;
   boolean found = false;
   while(cur != null && !found) {
      found = cur.item. equals(obj);cur = cur.next:count++;
   }
   return found ? count-1 : -1;
}
```
#### **Porovnání hodnot objektů metodou equals!**

Porovnání operátorem == porovná hodnoty referenčních proměnných (adresy), nikoliv obsah.

Jan Faigl, 2015 A0B36PR1 – Přednáška 10: Spojové struktury 38 / 54

### Příklad použití indexOf 1/3

```
LinkedList 1st = new LinkedList():
lst.push(10).push(5).push(17).push(7).push(21);
lst.print();
Integer i = 5;
System.out.println("Index of (" + i +") is " + lst.indexOf(i));
i = i + 12:
System.out.println("Index of (" + i +") is " + lst.indexOf(i));
i = 3:
System.out.println("Index of (" + i +") is " + lst.indexOf(i));
```
#### **V**ýstup programu

```
java DemoIndexOfInt
21 7 17 5 10
Index of (5) is 3
Index of (17) is 2
Index of (3) is -1
```
#### lec10/DemoIndexOfInt.java

### Příklad použití indexOf 2/3

```
LinkedList 1st = new LinkedList():
lst.push("FEE").push("CTU").push("PR1").push("Lecture10");
lst.print();
String s = "PR1":System.out.println("Index of (" + s +") is " + lst.indexOf(s));
s = "Fee";System.out.println("Index of (" + s +") is " + lst.indexOf(s));
```
#### **V**ýstup programu

```
javac DemoIndexOfString java && java DemoIndexOfString
Lecture10 PR1 CTU FEE
Index of (PR1) is 1
                                     lec10/DemoIndexOfString.java
```
### Příklad použití indexOf 3/3

```
LinkedList 1st = new LinkedList():
lst.push(10).push(5).push("FEE").push(7).push("CTU");
lst.print();
Integer i = 5;
System.out.println("Index of (" + i +") is " + lst.indexOf(i));
String s = "FEE":System.out.println("Index of (" + s +") is " + lst.indexOf(s));
```
**V**ýstup programu

javac DemoIndexOfMix.java && java DemoIndexOfMix CTU 7 FEE 5 10 Index of (5) is 3 Index of (FEE) is 2

Využití objektového přístup, dědičnosti a polymorfismu

lec10/DemoIndexOfMix.java

Se zavedením generických typů, je i v Javě kladen důraz na statickou typovou kontrolu, tj. kontrolu typů při překladu. Jsou upřednostňovány parametrizované datové struktur pro konkrétní typy (např. Integer nebo String).

Jan Faigl, 2015 A0B36PR1 – Přednáška 10: Spojové struktury 41 / 54

### Odebrání prvku ze seznam podle jeho obsah

- Podobně jako vyhledání prvku podle obsahu můžeme prvky odebrat
- Můžeme implementovat přímo nebo s využitím již existujících metod indexOf a removeAt
- **P**říklad implementace

```
public void remove(Object obj) {
   int idx = indexOf(obj);
   while(idx != -1) {
      removeAt(idx):
      idx = indexOf(obj);}
}
```
Odebíráme všechny výskyty objektu v seznamu.

### <span id="page-37-0"></span>Kruhový spojový seznam

- Položka next posledního prvku může odkazovat na první prvek  $\mathcal{L}^{\mathcal{A}}$
- Tak vznikne kruhový spojový seznam

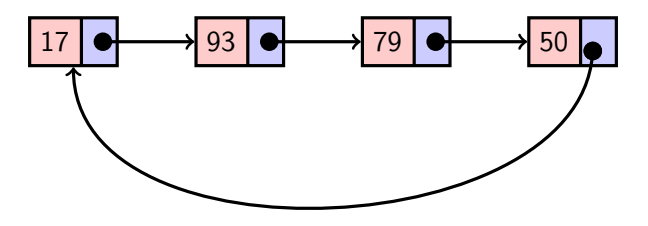

Při přidání prvku na začátek je nutné aktualizovat hodnotu položky next posledního prvku

### <span id="page-38-0"></span>Obousměrný spojový seznam

- Každý prvek obsahuje odkaz na následující a předchozí položku v seznamu, položky prev a next
- První prvek má nastavenu položku *prev* na hodnotu null
- Poslední prvek má next nastavenu na null
- Příklad obousměrného seznamu celých čísel

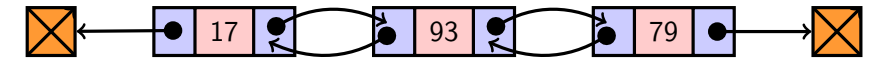

### Příklad – DoubleLinkedList

```
public class DoubleLinkedList {
   class ListNode { //inner class
      ListNode prev;
      ListNode next;
      Object item;
      ListNode(Object item) {
         this.item = item;
         prev = null;next = null;}
   }
   private ListNode start;
   public LinkedList() {
      start = null;}
}
```
### DoubleLinkedList – vložení prvku

#### Vložení prvku před prvek cur:

- 1. Napojení vloženého prvku do seznamu, hodnoty prev a next
- 2. Aktualizace next předchozí prvku k prvku cur
- 3. Aktualizace prev proměnné prvku cur

```
public void insert(Object obj, ListNode cur) {
   ListNode newNode = new ListNode(obj);
   newNode.next = cur;
   newNode.prev = cur.prev;
   if (cur.prev != null) {
      cur.prev.next = newNode;
   }
   cur.prev = newNode;
}
```
# DoubleLinkedList – přidání prvku na začátek seznamu push

```
public DoubleLinkedList push(Object obj) {
   ListNode node = new ListNode(obj);
   if (start == null) {
      start = end = node;
   } else {
      node.next = start;start.prev = node;
      start = node;}
   return this;
}
```
lec10/DoubleLinkedList.java

### DoubleLinkedList – tisk seznamu print a printReverse

```
public void print() {
   ListNode cur = start;
   while(cur != null) {
      System.out.print(cur.item +
             (\text{cur.next} == \text{null} ? "\n" : " "");
      cur = cur.next;}
}
public void printReverse() {
   ListNode cur = end:
   while(cur != null) {
      System.out.print(cur.item +
             (cur.prev == null ? "\n" : " "));
      cur = cur.prev;
   }
}
```
### Příklad použití

```
LinkedListEnd lst = new LinkedListEnd();
lst.push(10).push(5).pushEnd(17).push(7).pushEnd(21);
lst.print();
System.out.println("Pop 1st item: " + lst.pop());
System.out.print("Lst: "); lst.print();
System.out.println("Back of the list: " + lst.back());
System.out.println("Pop from the end: " + lst.popEnd());
System.out.print("Lst: "); lst.print();
```
#### **V**ýstup programu

javac DemoDoubleLinkedList.java && java DemoDoubleLinkedList Regular print: DDDD CCC BB A Revert print: A BB CCC DDDD

lec10/DemoDoubleLinkedList.java

### Kruhový obousměrný seznam

- Položka next posledního prvku odkazuje na první prvek
- Položka prev prvního prvku odkazuje na poslední prvek

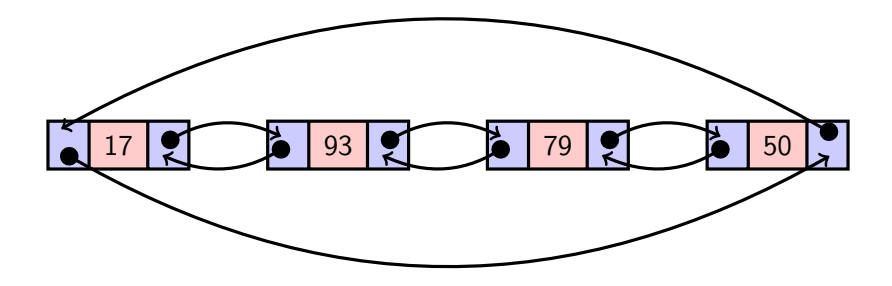

# Shrnutí přednášky

### <span id="page-46-0"></span>Diskutovaná témata

- Spojové seznamy lineární spojové struktury  $\mathcal{L}_{\mathrm{eff}}$
- Jednosměrný spojový seznam
	- **Operace vkládání a odebrání prvku**
	- **Průchod seznamem**
	- **Vyhledávání prvku v seznamu**
- Kruhový jednosměrný spojový seznam  $\mathcal{L}_{\mathcal{A}}$
- Obousměrný spojový seznam
- Kruhový obousměrný spojový seznam
- Příště: Nelineární spojové struktury a abstraktní datový typ